# MARK SCHEME for the May/June 2015 series

# 9608 COMPUTER SCIENCE

9608/23

Paper 2 (Written Paper), maximum raw mark 75

This mark scheme is published as an aid to teachers and candidates, to indicate the requirements of the examination. It shows the basis on which Examiners were instructed to award marks. It does not indicate the details of the discussions that took place at an Examiners' meeting before marking began, which would have considered the acceptability of alternative answers.

Mark schemes should be read in conjunction with the question paper and the Principal Examiner Report for Teachers.

Cambridge will not enter into discussions about these mark schemes.

Cambridge is publishing the mark schemes for the May/June 2015 series for most Cambridge IGCSE<sup>®</sup>, Cambridge International A and AS Level components and some Cambridge O Level components.

® IGCSE is the registered trademark of Cambridge International Examinations.

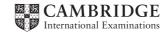

| Page 2 | Mark Scheme                                        | Syllabus | Paper |
|--------|----------------------------------------------------|----------|-------|
|        | Cambridge International AS/A Level – May/June 2015 | 9608     | 23    |

1 (a)

| Identifier           | Data Type               | Description             |
|----------------------|-------------------------|-------------------------|
| HorseName            | STRING                  | Name of the horse       |
| NumberOfPreviousWins | INTEGER                 | Number of previous wins |
| RacePenaltyWeight    | INTEGER / REAL / SINGLE | Penalty weight          |

[1]

[1]

## (b) (i) Stepwise refinement // top-down design

| (ii) | INPUT HorseName                          |                  |
|------|------------------------------------------|------------------|
| ( )  | INPUT NumberOfPreviousWins               |                  |
|      | RacePenaltyWeight 🗲 0                    |                  |
|      | IF NumberOfPreviousWins = 1 OR NumberOfF | PreviousWins = 2 |
|      | THEN                                     |                  |
|      | RacePenaltyWeight 🗲 4                    |                  |
|      | ENDIF                                    |                  |
|      | IF NumberOfPreviousWins > 2<br>THEN      |                  |
|      | RacePenaltyWeight 🗲 8                    |                  |
|      | ENDIF                                    |                  |
|      | OUTPUT HorseName, RacePenaltyWeight      |                  |
|      |                                          |                  |
|      | Mark as follows:                         |                  |
|      | (OUTPUT ) + INPUT x 2                    | (1 mark)         |

| (OUTPUT ) + INPUT x 2                             | (1 mark) |     |
|---------------------------------------------------|----------|-----|
| Two/three conditions in evidence correctly formed | (1 mark) |     |
| (penalise Assignment used for equals)             |          |     |
| Condition for penalty weight = 0 + assignment = 0 | (1 mark) |     |
| Other conditions X 2 + Assignment of 4 and 8      | (1 mark) |     |
| Final output of horse name + penalty weight       | (1 mark) | [5] |

(ii) 2 9 [1]

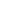

[2]

#### Mark Scheme Cambridge International AS/A Level – May/June 2015

(b) (i)

| Input<br>value | Output          |                  |               | Commont                        |  |
|----------------|-----------------|------------------|---------------|--------------------------------|--|
| Amount         | Fifty<br>Dollar | Twenty<br>Dollar | Ten<br>Dollar | - Comment                      |  |
| 70             | 1               | 1                | 0             | Least possible number of notes |  |
| 85             | ( 0             | 0                | 0)            | Error message                  |  |
| 130            | 2               | 1                | 1             | Least possible number of notes |  |
| 600            | ( 0             | 0                | 0)            | Error message                  |  |

Penalise any number entries on the 85 and 600 rows

[3]

### (ii) INPUT Amount

IF Amount > 500 THEN OUTPUT "Refused - amount too large" ELSE IF (Amount MOD 10) <> 0 / >0 THEN OUTPUT "Refused - not a multiple of \$10" ELSE FiftyDollar ← Amount DIV 50 Temp ← Amount MOD 50 // (Amount - 50 \* FiftyDollar) (Amount MOD 50) DIV 20 Temp - Temp MOD 20 TenDollar - Temp DIV 10 ENDIF ENDIF

[max 5]

3 (i)

| А | Width        | in any order |
|---|--------------|--------------|
| В | Length       |              |
| С | JobID        |              |
|   |              |              |
| D | CustomerName | in any order |
| Е | JobCost      |              |

[5]

| Page  | Page 4 Mark Scheme Syllab |                                                                                                    |      |                                      |
|-------|---------------------------|----------------------------------------------------------------------------------------------------|------|--------------------------------------|
|       |                           | Cambridge International AS/A Level – May/June 2015                                                                                                    | 9608 | 23                                   |
| (11)  | <i>ma</i><br>idei<br>jobo | DCEDURE CalculateJobCost<br>(BYREF JobCost : INTEGER/CURRENCY/REAL,<br>BYVALUE Length : INTEGER,<br>BYVALUE Width : INTEGER)<br><i>rk as follows:</i><br>ntifier + data type × 3 (3 marks)<br>cost (only) BYREF (1 mark)<br>gth, width (only) BYVALUE/BYREF (1 mark)                                     |      | [5]                                  |
| 4 (a) | ) (i)                     | ERROR                                                                                                    |      | [1]                                  |
|       | (ii)                      | parityerrorcheck                                                                                                    |      | [1]                                  |
|       | (iii)                     | Binary Coded Decimal // Binary▼Coded▼Decimal                                                                                                    |      | [2]                                  |
| (b)   | ) (i)                     | OPENFILE "DISPENSERS" FOR WRITE<br>REPEAT (1 mark)<br>OUTPUT "Enter dispenser code (XXXXX to end)"<br>INPUT DispenserCode<br>IF DispenserCode <> "XXXXX"<br>THEN<br>OUTPUT "Enter bank code"<br>INPUT BankCode<br>LineString ← CONCAT (DispenserCode, "▼",BankC<br>// now write the new line to the file | ·    | 1 mark)<br>1 mark)                   |
|       |                           | <pre>WRITEFILE ("DISPENSERS"), LineString ENDIF UNTIL DispenserCode = "XXXXX" CLOSE ("DISPENSERS") // CLOSEFILE OUTPUT "DISPENSERS file now created"</pre>                                                                                                    | (    | 1 mark)<br>1 mark)<br>1 mark)<br>[6] |
|       | (ii)                      | <ul> <li>Bank code/ Dispenser code is digit characters only</li> <li>Bank code is exactly 3 digits // Dispenser code is exactly 5 digits</li> <li>Range check on Bank code between 1 and 999<br/>// range check on dispenser code between 1 and 99999</li> </ul>                                         |      |                                      |
|       |                           | Note: If no reference made to either Bank code or Dispenser code M                                                                                                    | AX 1 | [max 2]                              |
|       | (iii)                     | data of the existing 15 dispensers will be lost/overwritten                                                                                                    |      | [1]                                  |
|       | (iv)                      | Append // Illustrated with program code statement                                                                                                    |      | [1]                                  |

| Page 5        | Mark Scheme                                                                                                    |                  | Syllabus | Paper    |
|---------------|----------------------------------------------------------------------------------------------------|------------------|----------|----------|
|               | Cambridge International AS/A Level –                                                                                                    | May/June 2015    | 9608     | 23       |
| (c) M         | ark as follows:                                                                                                    |                  |          |          |
| (C) 1/10<br>• | Variables declared/commented (at least X2)                                                                                                    | (1 mark)         |          |          |
| •             | Input of 'ThisBank' with prompt                                                                                                    | (1 mark)         |          |          |
|               |                                                                                                    |                  |          |          |
| •             | File open statement                                                                                                    | (1 mark)         |          |          |
| •             | File mode is 'Input'<br>File close                                                                                                    | (1 mark)         |          |          |
| •             | Loop (Not a FOR loop)<br>Until all records considered                                                                                                    | (1 mark)         |          |          |
| •             | Isolate LineBankCode<br>Isolate LineDispenserCode                                                                                                    | (1 mark)         |          |          |
| •             | Count initialised                                                                                                    | (1 mark)         |          |          |
| •             | Count incremented                                                                                                    | (1 mark)         |          |          |
| •             | Output – List of dispenser codes                                                                                                    | (1 mark)         |          |          |
| •             | Output – dispenser count                                                                                                    | (1 mark)         |          | [max 10] |
| Vi            | sual Basic                                                                                                    |                  |          |          |
|               | Dim DispenserRecord As String<br>Dim DispenserCode As String : Dim<br>Dim DispenserCount As Integer<br>Dim ThisBank As String<br>FileOpen(1, "C:\DISPENSERS.txt", | -                |          |          |
|               | Console.WriteLine()<br>Console.Write("Which bank(Thre<br>ThisBank = Console.ReadLine                                                                              | e digit code)? " | )        |          |
|               | DispenserCount = 0<br>Do                                                                                                    |                  |          |          |
|               | DispenserRecord = LineInput(1)<br>DispenserCode = Left(Dispenser<br>Bank = Mid(DispenserRecord, 7,                                                                | Record, 5)       |          |          |
|               | <pre>If Bank = ThisBank Then<br/>DispenserCount = DispenserCour<br/>Console.WriteLine(DispenserCoor<br/>End If<br/>Loop Until EOF(1)<br/>FileClose(1)</pre>       |                  |          |          |
|               | Console.WriteLine()<br>Console.WriteLine("There are " &<br>for this bank")                                                                                        | DispenserCount & | " disper | isers    |

```
Python ...
```

```
# DispenserLine
                        - String
# DispenserCode
                         - String
# Bank
                         - String
# DispenserCount
                         - Integer
# ThisBank
                         - String
MyFile = open("c:\DISPENSERS.txt", "r")
ThisBank = input ("Which bank .. (Three digit code)? ")
DispenserCount = 0
while 1:
   DispenserLine = MyFile.readline()
   if not DispenserLine:
      break
   DispenserCode = DispenserLine[0:5]
   # slices chars 0,1,2,3,4
   Bank = DispenserLine[6:9] # slices chars 6,7,8
   if Bank == ThisBank:
      DispenserCount = DispenserCount + 1
      print(DispenserCode)
MyFile.close()
print
print("There are " + str(DispenserCount)
" dispensers for this bank")
Pascal ...
var DispenserRecord : String ;
var DispenserCode : String ;
var Bank
var DispenserCount : Integer ;
var ThisBank : String ;
var Bank
                     : String ;
var TheFile
                      : Text ;
begin
assign(TheFile, 'K:\DISPENSERS.txt') ;
reset(TheFile) ;
WriteLn() ;
Write('Which bank .. (Three digit code)? ') ;
Readln(ThisBank) ;
C
DispenserCount := 0 ;
repeat
       readln(TheFile, DispenserRecord) ;
   DispenserCode := Copy(DispenserRecord, 1, 5) ;
   Bank := copy(DispenserRecord, 7, 3) ;
   If Bank = ThisBank Then
      begin
       DispenserCount := DispenserCount + 1 ;
```

| Page 7 | Mark Scheme                                        | Syllabus | Paper |
|--------|----------------------------------------------------|----------|-------|
|        | Cambridge International AS/A Level – May/June 2015 | 9608     | 23    |

```
Writeln(DispenserCode)
end;
until EOF(TheFile);
close(TheFile);
writeLn();
writeLn('Dispenser count: ', DispenserCount);
readln;
end.
```

- 5 (a) (i) Set of data items have a common name (1 mark) Items are referenced using a subscript/index (1 mark)
  Accept: all data items are of the same data type (1 mark) [max 2]
  (ii) 24 [1]
  (iii) The total number of amplifiers 'produced' by workers 1, 2 and 3/three workers (1 mark)
  - on day 2\_ (1 mark) [2]

| Page 8 | Mark Scheme                                        | Syllabus | Paper |
|--------|----------------------------------------------------|----------|-------|
|        | Cambridge International AS/A Level – May/June 2015 | 9608     | 23    |
| (b)    |                                                    | _        |       |
|        |                                                    | Worker   | Total |

|           |        |               | Wo            | orkerT     | otal |        |
|-----------|--------|---------------|---------------|------------|------|--------|
| WorkerNum | DayNum | WorkerAverage | OUTPUT        | 1          | 2    |        |
| 1         |        |               |               | 0          |      | $\int$ |
| 2         |        |               |               |            | 0    |        |
| 3         |        |               |               |            |      | 0      |
| 1         | 1      |               |               | 10         |      |        |
|           | 2      |               |               | 21         |      |        |
|           | 3      |               |               | 31         |      |        |
|           | 4      |               |               | 45         |      | _      |
| 2         | 1      |               |               |            | 20   |        |
|           | 2      |               |               |            | 36   |        |
|           | 3      |               |               |            | 60   |        |
|           | 4      |               |               |            | 80   |        |
| 3         | 1      |               |               |            |      | 9      |
|           | 2      |               |               |            |      | 20     |
|           | 3      |               |               |            |      | 33     |
|           | 4      |               |               |            |      | 50     |
| 1         |        | 2.25          |               |            |      |        |
| 2         |        | 2             |               |            |      |        |
| 3         |        | 1.25          | INVESTIGATE 3 | $h \vdash$ |      |        |

| Page 9  | Mark Scheme                                                                                                    | Syllabus           | Paper   |
|---------|----------------------------------------------------------------------------------------------------|--------------------|---------|
|         | Cambridge International AS/A Level – May/June 2015                                                                                                    | 9608               | 23      |
| (c) (i) | DayNum : INTEGER (<br>WorkerTotal : ARRAY OF INTEGER<br>(1 mark) (1 mark)                                                                                                    | 1 mark)<br>1 mark) |         |
|         | WorkerAverage : REAL (*                                                                                                    | 1 mark)            | [max 4] |
| (ii)    | PROCEDURE AnalyseProductionData(NumDays : INTEGER<br>INTEGER)                                                                                                    | , NumWorł          | kers :  |
|         | FOR WorkerNum ← 1 TO 3<br>WorkerTotal [WorkerNum] ← 0<br>ENDFOR                                                                                                    |                    |         |
|         | FOR WorkerNum ← 1 TO 3<br>FOR DayNum ← 1 TO 4<br>WorkerTotal[WorkerNum] ← WorkerTotal[WorkerNum]<br>ProductionData[WorkerNum]                                                       |                    | DavNum] |
|         | ENDFOR<br>ENDFOR                                                                                                    | ,                  |         |
|         | <pre>FOR WorkerNum ← 1 TO 3 WorkerAverage = WorkerTotal[WorkerNum] / (4* DailyHoursWorked[WorkerNum] IF WorkerAverage &lt; 2 THEN OUTPUT "Investigate" WorkerNum ENDIF ENDFOR</pre> |                    |         |
|         | ENDPROCEDURE                                                                                                    |                    |         |
|         | Mark as follows:<br>All '3's changed to NumWorkers                                                                                                    |                    |         |
|         | All '4's changed to NumDays<br>WorkerAverage '4' changed to NumDays                                                                                                    |                    | [3]     |
| (iii)   | (CALL) AnalyseProductionData(7, 13)                                                                                                    |                    | [1]     |